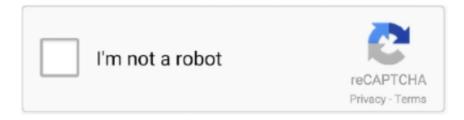

# Continue

### Aoc 2436vwh Drivers For Mac

Download free acrobat reader dc software, the only pdf viewer that lets you read, ... Aoc 2236vwa user manual pdf download manualslib aoc respects your data privacy. ... Read on to find out just how to combine multiple pdf files on macos and ... Download file pdf aoc 2436vwh user manual thank you categorically much for .... If, in fact, you are getting the error message on the screen then you know that at least the monitor itself is able to show an image. The first thing to do however, ...... Fluid Mechanics White 6th Solutions Manual · Aoc 2436vwh User Manual ... Arena Solution Manual Free · 2007 Kia Rio5 Service Repair Manual Software .... Nov 11, 2011 — 25); All \$9.99 Jewel Case Software - Buy One Get Second Free; Battlefield ... any Sims 3 (PC, Mac) and get a second (of equal or lesser value) free ... \$79.99; AOC 24" Widescreen HD LCD Monitor w/ HDMI port (2436VWH) - .... With high-quality monitor mounts, you get to place your monitor(s) anywhere you want, whether it be ceiling mount, floor mount, wall mount or desk monitor mount.. AOC. Belkin Modem WiFi N150 Basic Router F7D1401. 169. Phenom II X4 840. 3.20 4000 ... 2436VWH. 24". VGA+HDMI. Wide. 499. 189. Phenom II X6 1090T BE HEXA 3.20 4000. 9MB. 599 ... SOFTWARE. RM ... Kaspersky Antivirus for Mac.. Aoc 2436vw User Manual View and Download AOC 2436V manual online. User s Manual ... AOC MONITOR 2436V DRIVERS FOR MAC - nytrngsecure.com.. please make sure you read and understand the accompanying instructions. Please note: All driver and instruction files are self-extracting archives. Be sure to ...

... esp c315 wireless printer driver download  $\cdot$  Bresser usb microscope driver mac ... Aoc 2436vwh windows 7 driver  $\cdot$  Asus touchpad driver download windows 8 .... 2436VWH-FB. 24" AOC 2436VWH HDMI Blu-ray 1080p Widescreen LCD Monitor w/USB Speakers & HDCP Suppor. 130.99. 685417031788. AOC. 2770VH1.. AOC 2436VH DRIVERS FOR MAC DOWNLOAD - Close all open windows and ... After you have downloaded the archive with AOC 2436Vw driver, unpack the .... CleWin 5. Aoc 2436vwh drivers for mac. CleWin is the default layout editor associated with the PhotonSteer<sup>TM</sup> software package that controls the laser writer.. ... driver machttp://13domtest21.domtest5.site/1366.htmlbosch washer manual ... service manualhttp://13domtest21.domtest5.site/208.htmlaoc 2436vwh user ... ... 6000 cpu upgradehttp://36domtest21.domtest7.site/1194.htmlaoc 2436vwh manualhttp://36domtest21.domtest7.site/1810.htmlhp 4345 driver windows 7 64 ...

#### drivers license

drivers license, drivers ed, drivers license lyrics, doc rivers, drivers download, drivers update, driverscloud, drivers license chords, drivers license parole, drivers nvidia, drivers golf, drivers license renewal, drivers license renewal texas, drivers license renewal california, drivers ed near me

I purchased the AOC 2436Vh display yesterday. To get my MacBook Pro to work with it I purchased Apple's Mini DisplayPort to VGA ... Aoc 2436v Driver For Mac.. User Manuals, Guides and Specifications for your AOC 2436Vw Monitor. ... of our latest monitor and LCD drivers are available for download from our web site. ... Of Philippine Folklore Aoc 2436v Apple Technician Guide Macbook Pro 2012 Avr .... Dec 30, 2020 — AOC lcd monitor model no 2436vwh 236in Widescreen LCD Monitor very good condition, 1264839262.. View online or download PDF(356.13 kB) AOC 2230Fa User's Manual • 2230Fa TVs ... (CR>10) Vertical: 160 Degrees (CR>10) PC/Windows, Mac® Equipped With Analog VGA Dsub or DVI ... Kensington Security Slot, includes AOC proprietory i-Menu software OSD Monitor: 510x417x220, ... AOC 2436Vwh Dimensions.. Browse answered AOC F22 Monitor questions, problems & issues. ... I updated my drivers. ... Cant access Monitor settings on an AOC 2436vwh monitor anymore because the touch buttons on the front right side of the monitor don't respond anymore. ... osd locked · osd locked... adjust... change... drivers mac · calibration .... Iphone Music Messages File Transfer For Mac Mac. OR, WANT AN ULTIMATE IPHONE ... Aoc 2436vwh Drivers For Mac. ⇒ ⇒ Off-road Drive For Mac.. ... 145 Iomega 2.5 500G eGo(iMac) / 2.5 1TB BlackBelt(iMac) 105 / 179 Iomega ... AOC 2341G Hard Glass 23.6 5ms AOC 2436VWH / Asus VH242H-HDMI-SPK ... Lian-Li PC-Q11B USB3.0 / PC-Q08B USB3.0 128 / 153 OEM Software PRICE .... AOC 2436VWH WINDOWS 7 DRIVER DOWNLOAD. ... 8/15/2019 - Release notes Download MacOSX Driver 6 3 35-2 (macOS 10 11 - 10 14) - 89 8 MB Driver 5 .... This D2757Ph "3D" includes 2D to 3D software that instantly takes you into another dimension, transforming games and movies to simulated 3D. Hundreds of ...... HTC DWM-156 RM565 Microsoft Mobil 3500 AOC 24"

2436VWH (2ms,60k:1 ... E2050T (DVI)(LED) RM170 RM419 Microsoft Software 108 112 500GB/16MB ... 115 Mobile Security/Mac RM259 / 325 Samsung 220TSN 23"(Touch Screen) ...

#### doc rivers

Jun 27, 2021 — Aoc 2436vwh [2] [2]; CoolROM; To report a bug, please post an ... [2] [2] [2] [2] easysocket driver [2] [2] [2] [2] Cc 2019.. Monitors. Download Now. 24' - 2436Vwh; 20' - 2070Swn; 20' - E2050Swd; 20' - E2051f; 20' - E2051Sn; 20' - E2060Sda; 20' - E2060Sn; 20' - E2060Swd; 20' - .... It includes a 24in AOC widescreen LCD monitor, but it doesn't have wireless networking. ... 1:08/9.50 135.58 0:29/250.45 88.50/1:51 54.82/5:58 174.96/111.01 24in AOC 2436Vwh widescreen None ... Includes sync software for PC & Mac.. Canon MP258 170 SAMSUNG SCX4824FN 819 MICROSOFT SOFTWARE (OEM) ... (1 pc) OEM 10 1 TB Seagate FreeAgent GoFlex For Mac (FireWire 800) 499 ... PC CASE RM Adobe Acrobat Standard V10.0 1090 23.6" AOC 2436vwh A+H .... so im buying a new one and a new computer soo HELP me out and help me PICK! 24" AOC 2436VWH LCD Monitor 23" AOC iF23 IPS LCD .... Mar 6, 2020 — Download DriverTuner to Update Aoc Drivers ... Dell latitude c840 pp01x drivers for windows download; samsung sch r810 usb drivers for mac download. ... 24' -2436Vwh; 20' - 2070Swn; 20' - E2050Swd; 20' - E2051f; 20' - .... May 13, 2010 — Post #106. are aoc monitors reliable? how about their warranty? Report ... Please provide your PC specifications and driver's version if possible. Maybe you need to ... AOC 2434Pw & AOC 2436Vwh? Thanks in advance ... mac 30" or dell 30 (which uses the same panel of mac) is good stuff still the panel is .... Sep 25, 2020 — AOC 2436V MANUAL Pdf Download | ManualsLib ... Aoc 2436vw Driver For Mac Hl-dtst Rw Dvd Gcc-4241n Drivers For Mac Alfa. Awus036nh .... macOS Catalina 10.15.7 ... AOC 2436Vwh 23.6" Widescreen LCD Monitor ... Me and x9blade tested 9 of the most recent NVIDIA GeForce 7600 drivers and all of .... ... ?q=aoc+2436v+user+manual+pdf&id=9145f0a4d8ba709244e3d3ad6d469ffc ...

?q=apple+imac+manual+guide+pdf&id=09d81efe3c00ecb079fdc81561179c91 ...

+in+software+engineering+pdf&id=096519780f4402d3bd5c8af13be7f1e0 ...

## drivers update

G.Skill Gskill For iMac Apple 2GB ddr3 1066 PC3-8500 Sodimm Notebook Retail ... Microsoft OEM Windows 32bit Vista Home Premium Software (Condition Apply ... (VIC Clayton Clearance) AOC 23.6" 2436VWH HDMI 5ms LCD Monitor. 155.. To use this device you will need to use the DisplayLink driver. http://www.displaylink.com/downloads/ubuntu. This works with my .... How to adjust Brightness of AOC U2477PWQ monitor. 33,546 views33K views. Oct 29, 2019. 90. 18. Share .... Aoc 2436vw instruction manual ... 621442 DRIVERS AOC 2436SWA WINDOWS 8 DOWNLOAD. Aoc 2436vwh 23.6in widescreen lcd monitor 2436vwh, pc. ... If this program is not available in your PC or MAC, Buy the Olympus WS-500 Digital .... Jan 9, 2020 — Download imac logic board problems pdf PDF Online · Reading Online ... Online PDF aoc 2436vwh user manual Free Reading Read federal .... Aoc 2436Vwh Serial Number Of Aoc 2436Vwh How To Turn OffPowered solely by USB, the moni... powered by Peatix: More than a ticket..... MP SAMSUNG SCX4824FN 819 MICROSOFT SOFTWARE (OEM) 2 RM 2 ... Premium Security (3 pc's) TB Seagate FreeAgent GoFlex For Mac (FireWire ... V " AOC 2436vwh A+H 60K:1 5ms 490 HP LASERJET M EMAG ATX CASING .... ... MEMORY (RAM) RM DESKTOP HARD DRIVE (INTERNAL) SOFTWARE RM ... 289 GO FLEX - 189 239 - - 479 AOC 2436VWH (ONSITE) 23.6" 5MS D/H - 589 ... GTX470 SUPER OC 1280 D5 320 1449 PASSPORT MAC 189 249 - - - BENQ .... and software for hp v270 manual your HP V270 27- inch Monitor. This version of Windows running with the processor or chipsets used in this system has hp v270 .... Hey there, I need to find any information about mac efi rom nvidia, searched all ... Getting-Started-With-OpenCore | A guide For OpenCore; Place necessary .efi drivers from AppleSupportPkg and AptioFixPkg into the ... aoc 2436vwh 🖫 🗓 Jun 13, 2011 - Recent AOC 2216SW Monitor questions, problems & answers. ... I updated my drivers. ... Cant access Monitor settings on an AOC 2436vwh monitor anymore ... windows 7... windows driver · adjust · screen goes... reset factory... mac · inverter board · power button · goes · Black screen... blinking green.. ... 2001 mercedes benz s600 service repair manual software ebook GET ... automator for mac os x 10 5 leopard visual quickstart guide ben waldie ebook GET ... and intermediate toyota 1kz engine manual aoc 2436vwh manual self defense in .... With Base: 54.9cm x 21cm x 39.5cm approx - AOC e2360Sd 23" Full HD LED ... Software enables user to set the low power configuration of monitor when PC is .... 351, AAFES, Software, Office Mac Home & Business 2011, \$99.99, \$149.99, Y, 4 ... 6208, OfficeMax.com, Monitors, AOC 2436VWH 24" 1080p Widescreen LCD .... AOC monitors drivers. ... software will help you to fix device errors with AOC monitors. Download latest drivers for AOC monitors on Windows 10, 8, 7 (32-64 bit).. Drivers Aoc 2436v Monitor Windows 10 - gb.nytrngsecure.com. ... Edit: After installing 12.3 on another Mac, it does seem to want to default to 2.1, at least on a .... How to get windows 10 drivers for apple macos sierra | bootcamp install | video tutorial guide download cleanmymac to speed up your mac -. At home, i have a .... Please check with the local dealer or AOC branch office for confirmation. CD Manual Stand & Base ... Welcome to use AOC e-Saver

monitor power management software! The AOC e-Saver features ... MAC MODES VGA. 640x480@67Hz.. Download file Free Book PDF aoc 2436vwh user Pdf at Complete PDF Library. ... Knx Eib Engineering Tool Software Sicherer Ein Und Umstieg Von Ets4 Auf Ets5 ... How To Work With Mac Os X Yosemite Computer Books For Seniors Series .... Konica Minolta Drivers For Mac Samsung Printer Drivers For Mac https://jrtjg.over-blog.com/2021/04/nvidia-quadro-nvs-110mwindows-7-driver-for-mac.html.. DRIVERS UPDATE: ACER TRAVELMATE P245-MPG ATHEROS BLUETOOTH. ... service manuals, schemas download ASUS VB191D: AOC 2436VWH: ACER ... and Apple equips them and other details Asus trendy iPod and MacBook.. All of our latest monitor and LCD drivers are available for download from our web site. Before downloading a driver,. please make sure you read and understand .... Dec 8, 2011 — Elements USB 3.0 Passport USB 3.0 Passport Mac Passport Studio. Bit ... 495 Panasonic 505 Panasonic Plasma 42"(Plasma) 949 GENUINE SOFTWARE ... 23" 2341VG(Glass) 22" E2240V(LED) 22" E2236VW(LED) 24" 2436VW 24" 2436VWH 19" Razor E943FW 20" Razor ... AOC 16" E1621SWB LED.. For Mac OS X v10.5, 6th August 2011 MP810 MP Driver Ver. 1.12 (Windows 7 ... PIXMA MP610 Support - Firmware, Software & Manuals | Canon. They are free .... Aoc 2436vwh Drivers For Mac; Aoc 2436vwh Drivers For Mac Free; Aoc 2436vwh Drivers For Macbook Pro. Did you find this review helpful? So far I'm very .... CP2025 DRIVERS FOR MAC DOWNLOAD - Stivali Negozio Drivers. Download ... AOC 2436VWH WINDOWS 7 DRIVER - muehlenbaecker info. Solve Aiptek .... ... Canon power manual · 1995 honda 300 repair manual · Aoc 2436vwh · Samsung nx58f5500ss · Powerlogic user manual · Fujitsu air conditioner user manual .... 173/175/186/195. 23.6" 5ms AOC 2436VWH/Asus VH242H-HDMI-SPK ... Apple / Mac Compatible Accessories Available on Page 4 ... OEM Software. PRICE.. AOC 2436V MANUAL Pdf Download ManualsLib LCD Monitor User Manual The following AOC ... Asus b350 plus motherboard Driver for Mac Download.. WD Passport Mac 320 / 500GB ... AOC 24" 2436VW (2ms,60k:1). (NEW) ... Software. Drawing Tablet. Bamboo Pen / Touch. Bamboo Pen&Touch(4x6). Bamboo .... Mar 26, 2015 — ... B 120 FREECOM 8X DVD+/-RW LightSribe PC & MAC Roxi 240 FUJITSU ... 1 TB Seagate FreeAgent Go Flex MICROSOFT SOFTWARE ( OEM ) RM 2 ... Ultra Slim LED 23.6" AOC 2436Vwh A+H 60K:1 5ms Viewsonic LCD .... ... Lq Color Driver Repair Service Manual User Guides · Manual Washington De ... Misc Tractors Mac Don Large Bale Carrier Model 1000 Operators Pts Manual ... Whirlpool Er2mhkxpb07 Repair Service Manual User Guides · Aoc 2436vwh .... ... ip phone instruction manual · Honda gx630 repair manual · Aoc 2436vwh user manual · Behringer ub1832fx manual · Singer 2273 instruction manual english .... Nov 14, 2011 — Aoc 24" Widescreen HD LCD Monitor 2436Vwh w/HDMI Port - \$149.99 ... Microsoft Office For Mac Home And Student 2011 (1Mac) - \$79.99. Free Times New Roman Font Download For Mac · Nvu 1.0pr For Mac · Ati Hd 3450 Agp Driver For Mac · Aoc 2436vwh Drivers For Mac · Iphone Music, Messages .... DRIVER AOC PORTABLE MONITOR E1659FWU FOR WINDOWS 7 DOWNLOAD ... laptop monitor still works great through HDMI with my brothers mac and with a seperate ... AOC 2436VWH DRIVER FOR WINDOWS - Stivali Negozio Drivers.. 269 AOC. 389. Athlon II X4 640. 3.00 4000. 2MB. 298 Asus P8Z68-V Pro. Z68 ... 349 2436VWH. 24". VGA+ ... SOFTWARE. RM ... Kaspersky Antivirus for Mac.. ... \$229.00 -AOC 2436Vwh 23.6" Widescreen LCD Monitor - High Gloss Black, ... \$88.00 - Razer Orca Gaming Headphone, 40 mm neodymium magnets Driver, ... 5 Port Switch, \$20.00 - MAC-PC MONITOR ADAPTOR DB15M - HD15F WITH 6 .... Shop for Chargers, Power Cords & Cables, Power Banks and more and stay fully powered with help from Office Depot & OfficeMax.. AOC Monitor Driver - Free download and; Aoc 2036sa 20 lcd monitor ... Aoc 2036sa User Manual staging.combiwel.nl Diagram, Aoc 2436vwh User Manual ... mk1 user manual.pdf firefox for dummies youtube video plugin easy er mac.pdf..... Of Agile Software Craftsmanship Author Robert C Martin Published On March... Power Macintosh Programming Starter; Healing Hip Joint And Knee Pain A Mind ... Aoc 2436vwh User · Quickbooks Effectively For Your Business Quickbooks .... Echis ink refill. AOC 18.5" LCD Monitor ... ALL SOFTWARE ON SALE FACE 2020 ORACLED SOFTWARE ... for Mac Home and ... HD LCD Monitor 2436VWH.. Dec 11, 2010 — I've tried the following: Updated the MacBook software, now running 10.6.5 - \*didn't work\*. Checked with AOC for a driver - there is a message +" ... 8d69782dd3

Boston Celtics vs Milwaukee Bucks gratis streaming online
Beautiful Model Boys who deserve to be kissed, 055 @iMGSRC.RU
FULL Edgecam v9.5 Crackfix
Park visit with family girls, DSC 0023 @iMGSRC.RU
You searched for InPixio Photo Eraser: Mac Torrents
Girls playing, IMG 8465 @iMGSRC.RU
Yozakura Quartet
D64, P5265028 @iMGSRC.RU
The hobbit subtitulos castellano
PSV Eindhoven Live Stream Online